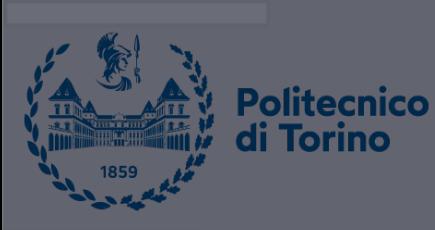

 $\bullet$ 

## **Data Science and Machine Learning for Engineering Applications**

Introduction to Image Processing

with Deep Learning

Salvatore Greco

DataBase and Data Mining Group

# What is Deep Learning?

#### **Artificial Intelligence**

#### **Machine Learning**

#### **Deep Learning**

The subset of machine learning composed of algorithms that permit software to train itself to perform tasks, like speech and image recognition, by exposing multilayered neural networks to vast amounts of data.

A subset of AI that includes abstruse statistical techniques that enable machines to improve at tasks with experience. The category includes deep learning

Any technique that enables computers to mimic human intelligence, using logic, if-then rules, decision trees, and machine learning (including deep learning)

**PoliTo** 

*[Refaee, Ali & Koucheryavy, Andrey. (2020). SURVEY ON ARTIFICIAL INTELLIGENCE TECHNIQUES IN 5G NETWORKS. Telecom IT. 8. 1-10. 10.31854/2307-1303-2020-8-1-1-10. ]*

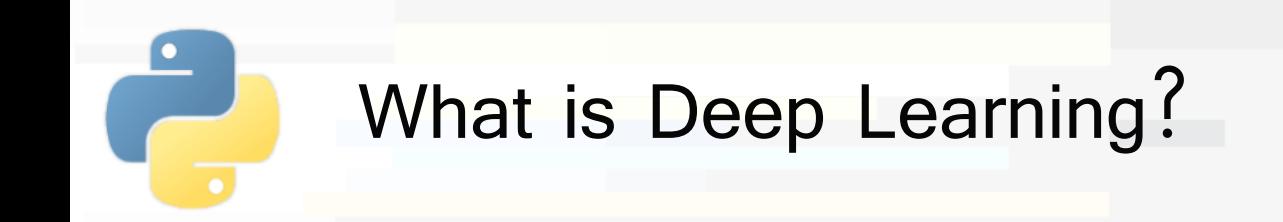

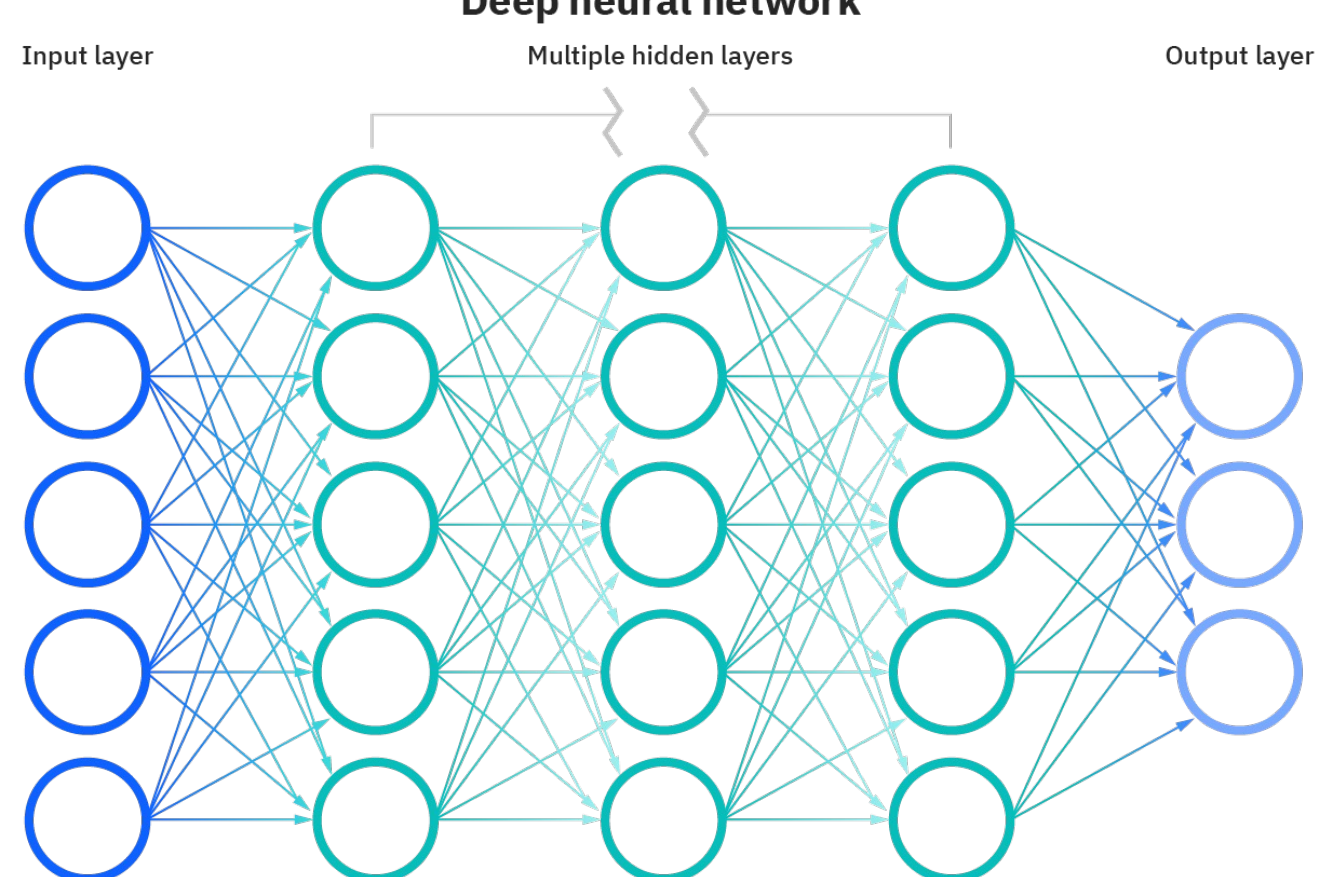

#### Deep neural network

*[https://www.ibm.com/cloud/blog/ai-vs-machine-learning-vs-deep-learning-vs-neural-networks]*

**PoliTo** 

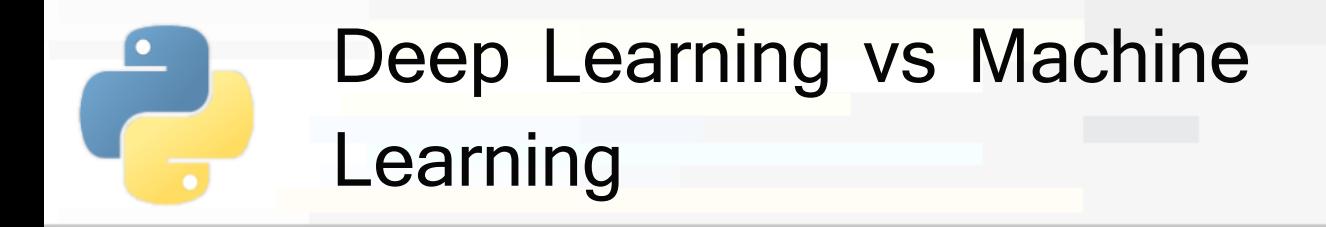

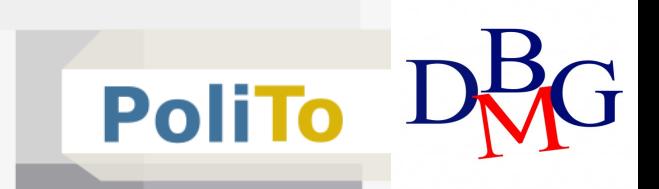

- **EXTE:** It usually works with **large datasets**
- It is more suitable to process unstructured data (e.g., images, texts, audio)
- Deep learning automates much of the **feature extraction** process, eliminating some of the manual human intervention required

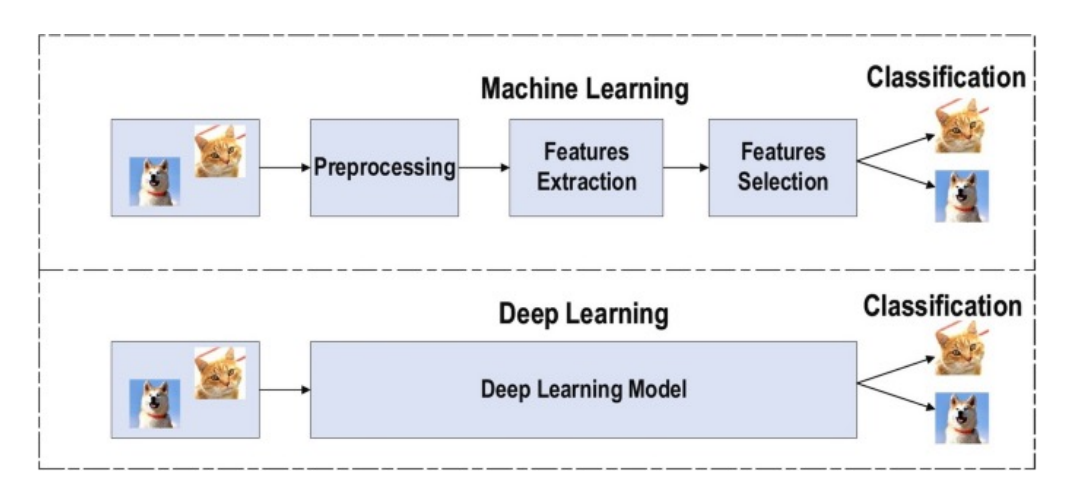

*[Alzubaidi, L., Zhang, J., Humaidi, A.J. et al. Review of deep learning: concepts, CNN architectures, challenges, applications, future directions. <sup>J</sup> Big Data <sup>8</sup>, 53 (2021).* 4 *https://doi.org/10.1186/s40537-021-00444-8]*

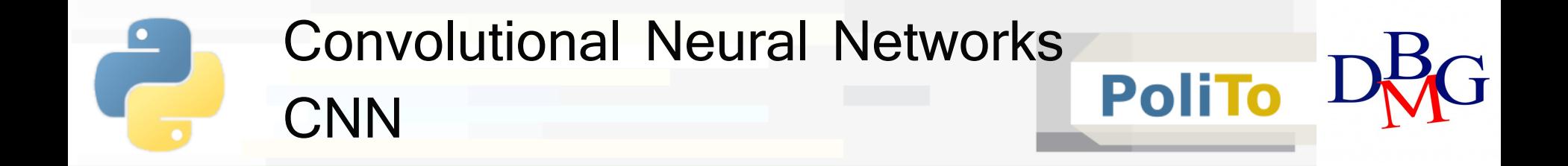

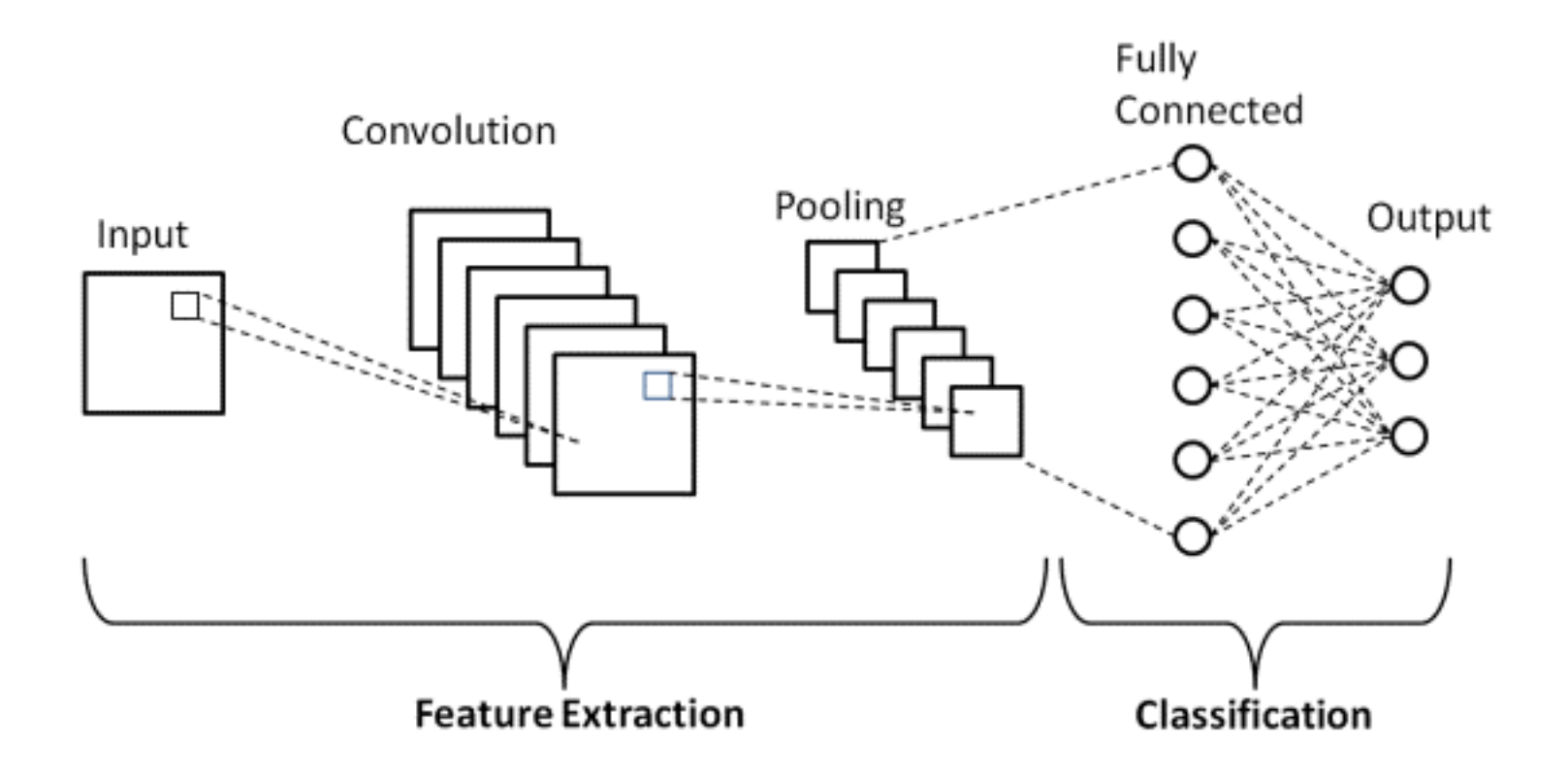

### Convolutional Neural Networks PoliTo<sub>L</sub> **Features**

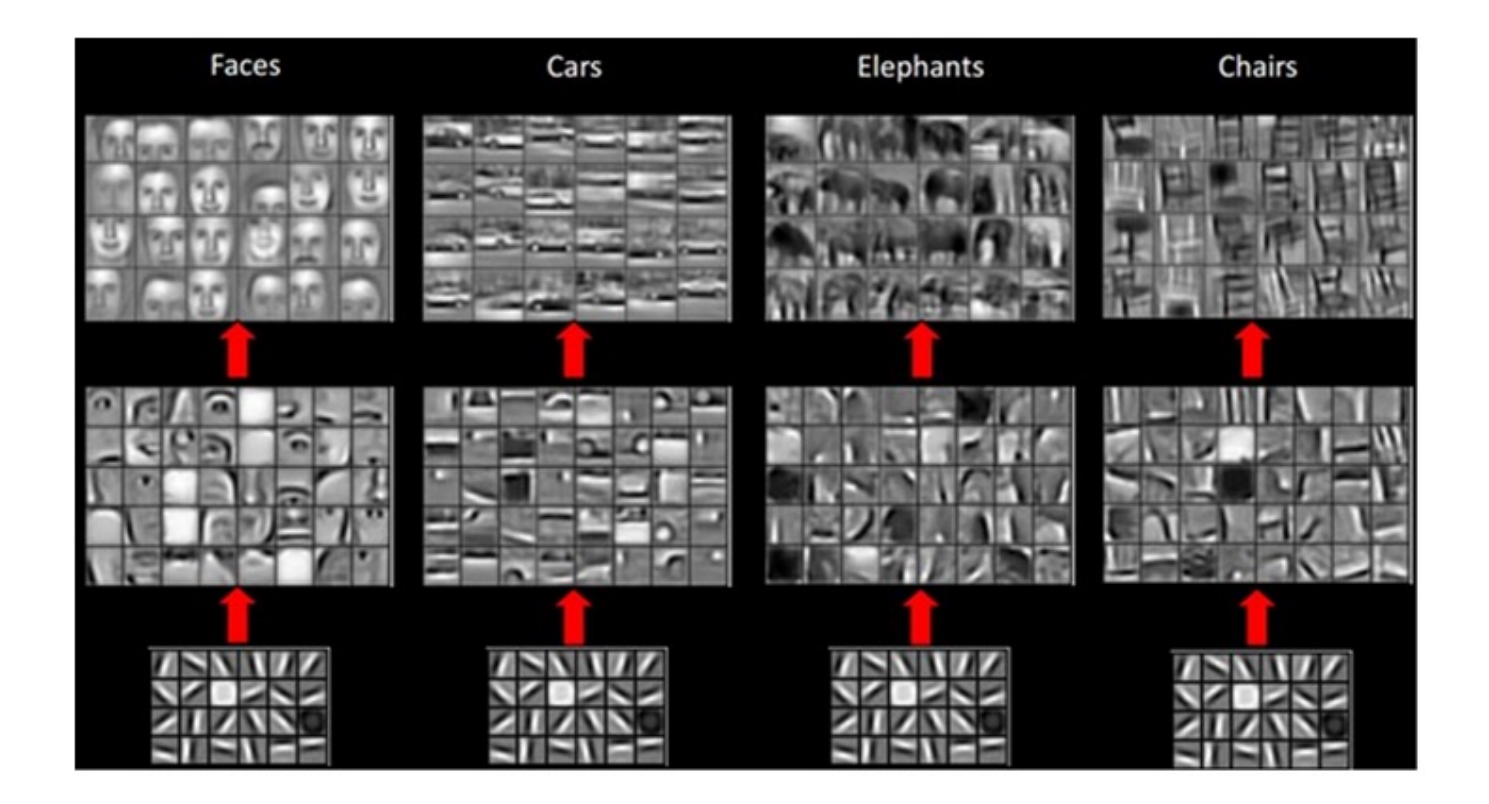

*[https://tung2389.github.io/coding-note/CNNneuralnetwork]*

### Convolutional Neural Networks **PoliTo CNN**

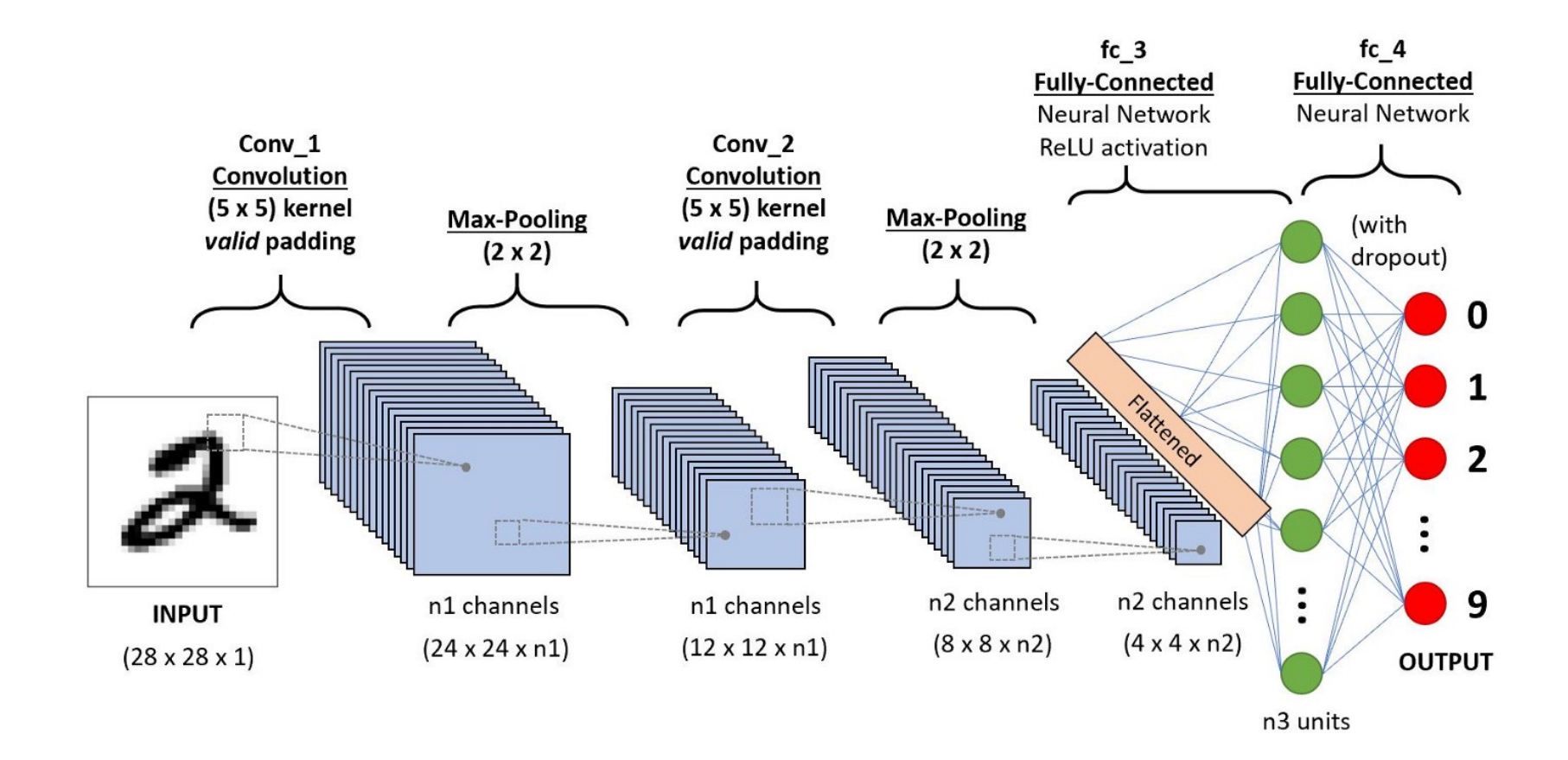

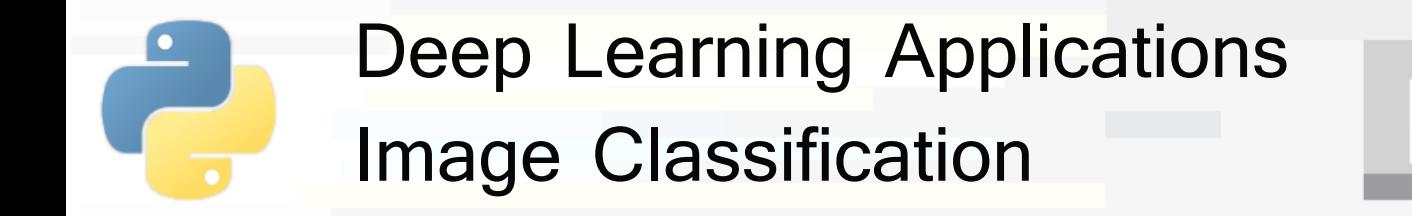

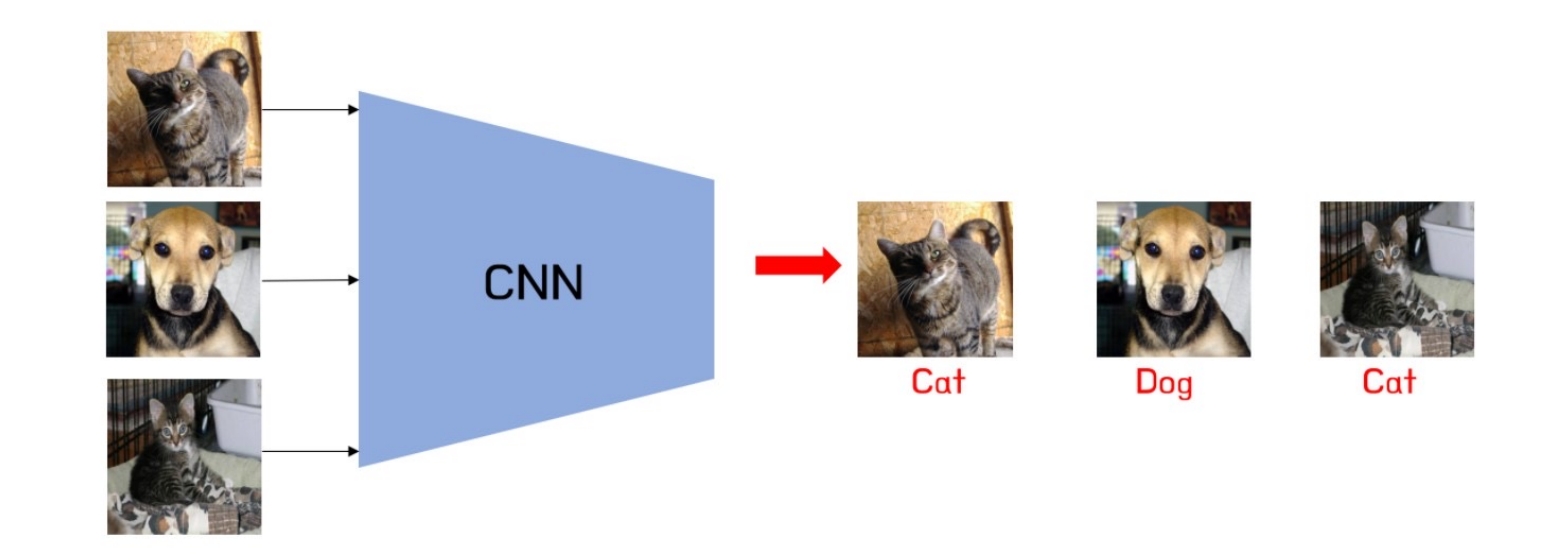

**PoliTo** 

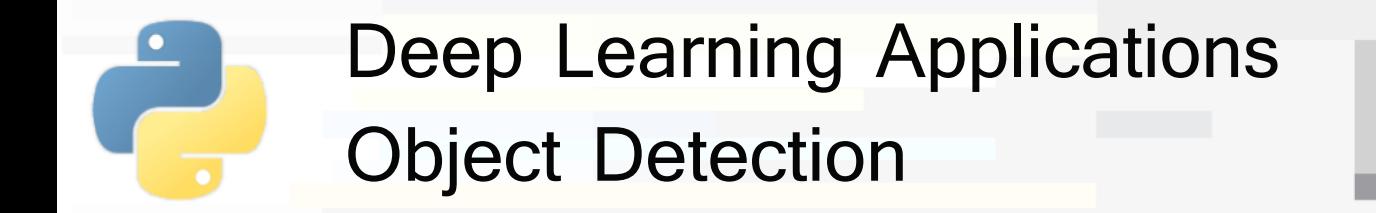

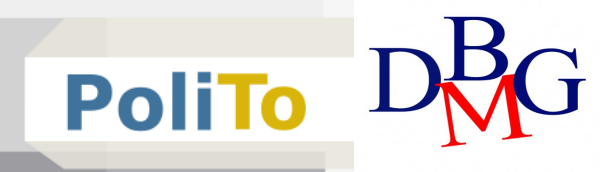

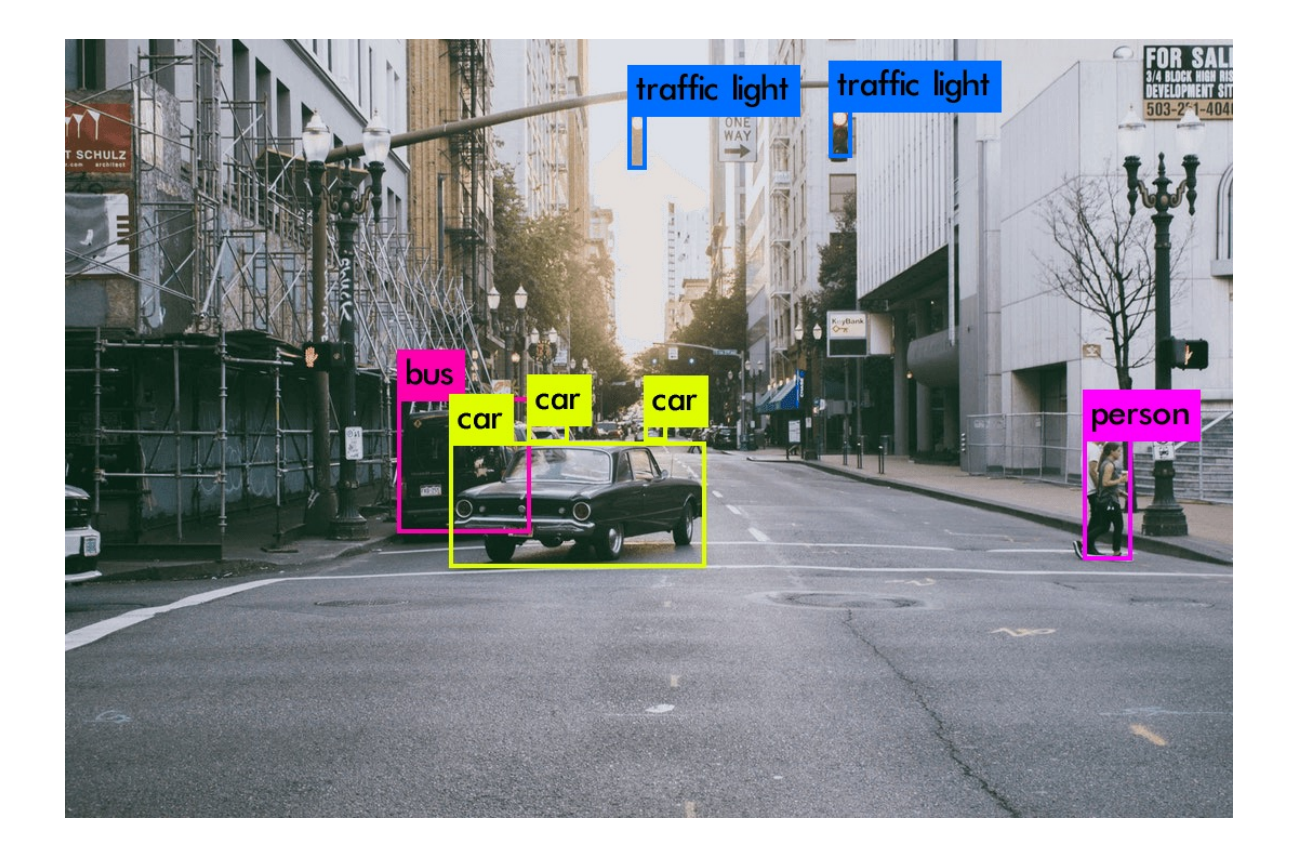

*[https://appsilon.com/object-detection-yolo-algorithm/]*

## Deep Learning Applications Image Segmentation

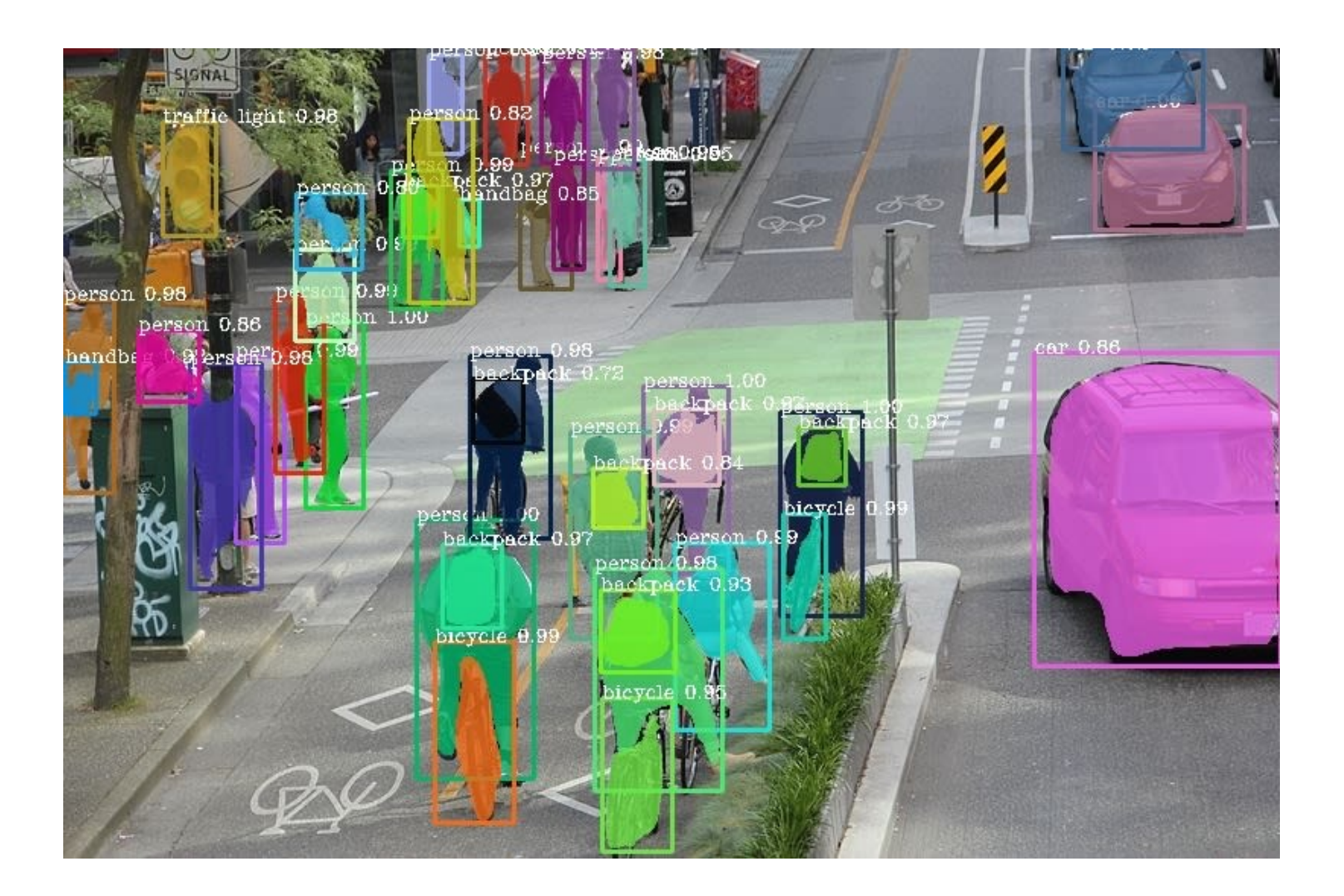

**PoliTo** 

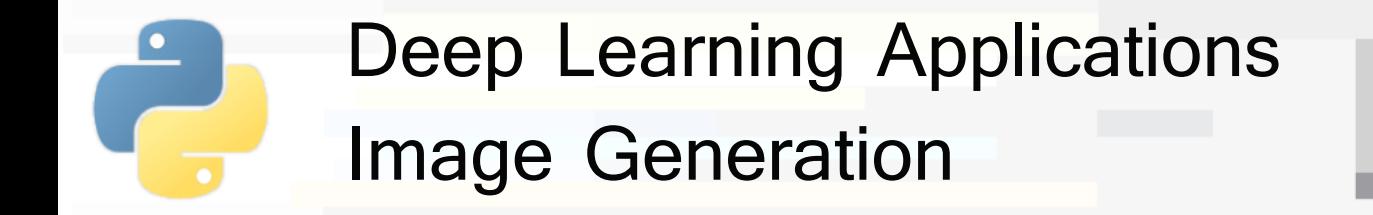

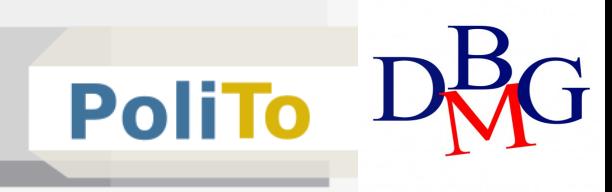

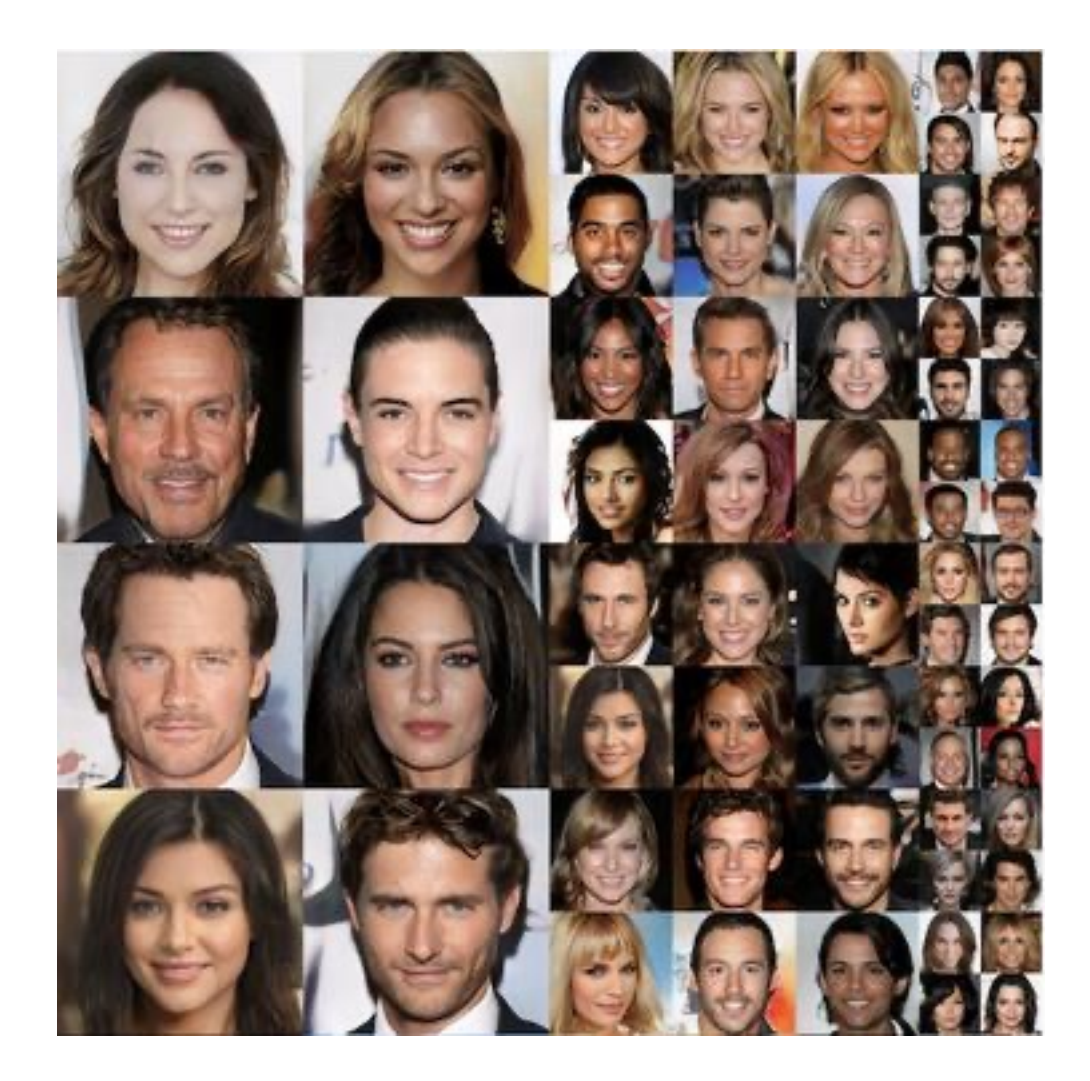

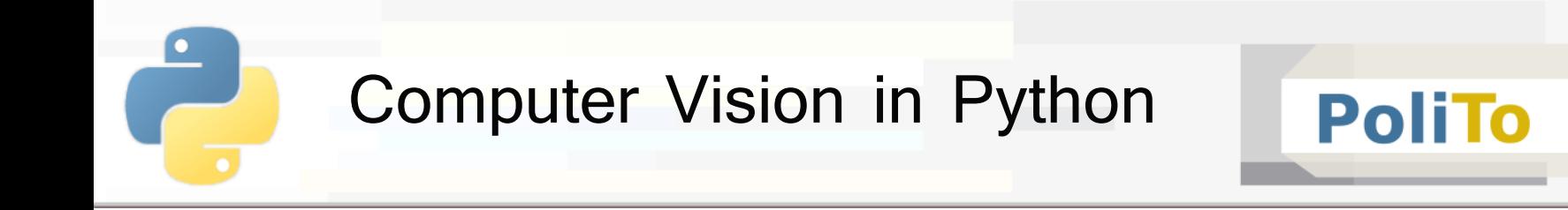

## **TR TensorFlow**

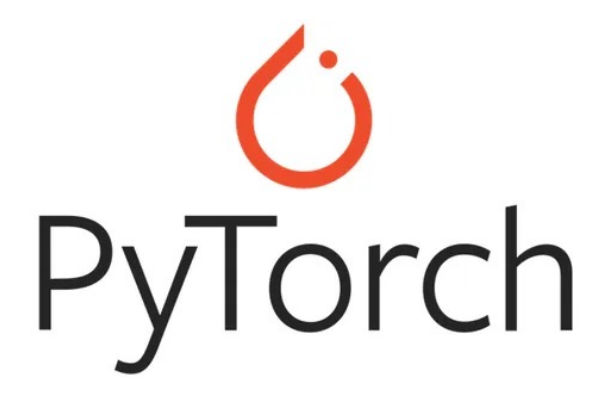

# Notebooks

## **PoliTo**

### Image Classification from scratch link

https://colab.research.google.com/github/keras-team/kerasio/blob/master/examples/vision/ipynb/image\_classification\_from\_scratch.ipynb#scrollTo=nbe82ll

### Image Classification with transfer learning link

https://colab.research.google.com/github/tensorflow/docs/blob/master/site/en/tutorials/image r\_learning.ipynb?hl=it#scrollTo=RpR8HdyMhukJ